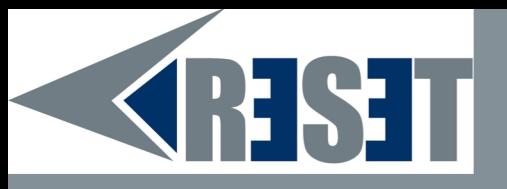

## Gérez votre **réputation en ligne**

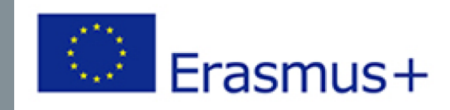

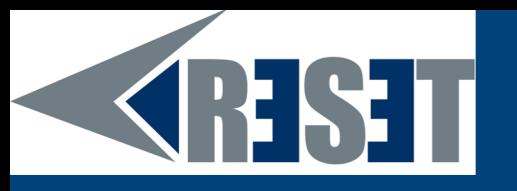

#### **Qu'est-ce que la e-réputation ?**

#### Définition Wikipédia

L'e-Réputation, parfois appelée web-réputation, cyber-réputation, réputation numérique, sur le Web, sur Internet ou en ligne, est la réputation, l'opinion commune (information, opinions, échanges, commentaires, rumeurs...) sur le Web d'une entité (marque), entité juridique (entreprise) ou physique (individu), réelle (représentée par un nom ou un pseudonyme) ou imaginaire. Il correspond à l'identité de cette marque ou personne associée à la perception qu'en ont les internautes.

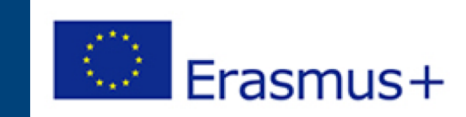

### **SHST Étapes pour contrôler votre réputation en ligne**

Il y a fondamentalement 3 étapes pour contrôler votre réputation en ligne : 1. Tapez sur votre nom sur Google pour voir où vous apparaissez. 2. Vérifiez quels sont les résultats. 3. Prenez les mesures nécessaires pour ne plus apparaître là où cela vous gêne.

Plusieurs outils existent pour identifier si votre nom ou votre image sont exploités sans votre consentement. Nous allons maintenant vous présenter trois outils à utiliser pour détecter votre présence sur Internet.

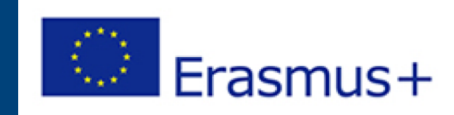

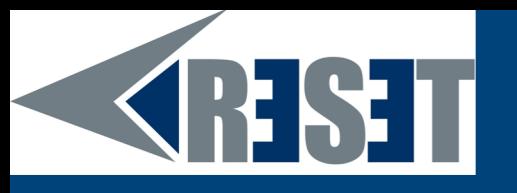

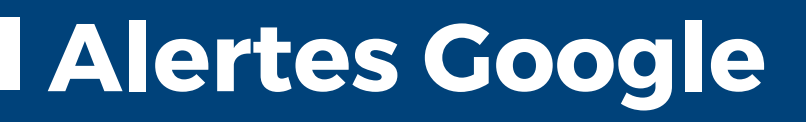

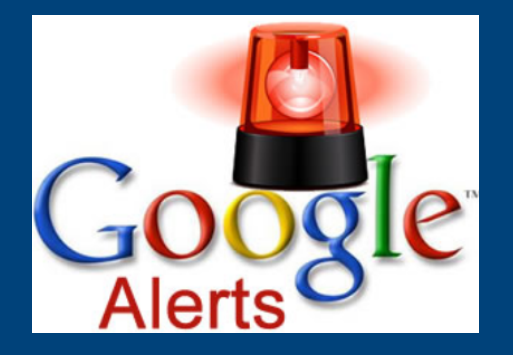

Vous recevez une notification à chaque fois que quelqu'un mentionne votre nom (ou celui de votre site Web, nom de votre entreprise, etc.) sur Internet.

Vous recevrez une mise à jour tous les jours.

N'oubliez pas de mettre des guillemets afin d'éviter d'avoir beaucoup de résultats chaque jour. Par exemple, réglez une alerte " Mark Parker " pour éviter de recevoir toutes les alertes Mark et Parker.

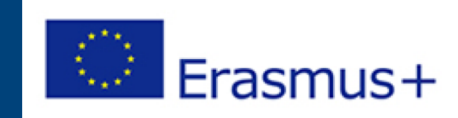

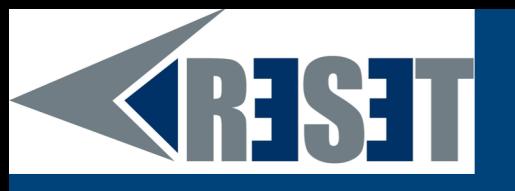

socialmention\*

### **Social Mention**

C'est plus ou moins la même chose que les alertes Google mais pour les médias sociaux (Facebook, Twitter, etc.).

Alerte quotidienne gratuite

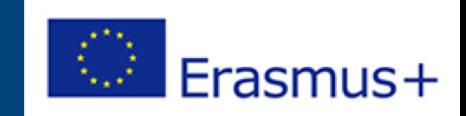

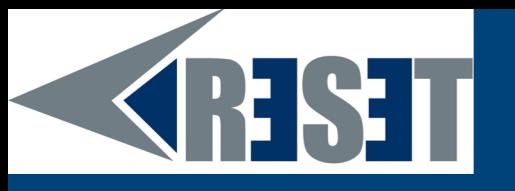

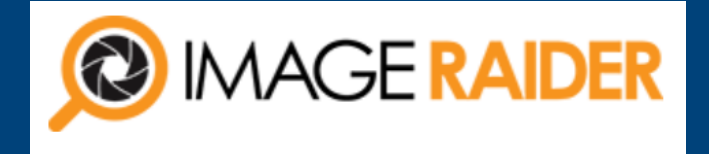

### **Image raider**

Recherche inversée d'image : vous pouvez télécharger une image et le logiciel effectue une recherche inversée automatique d'image, ce qui signifie que tout site Web qui parle de vous sans citer votre nom (en utilisant uniquement votre image) sera trouvé et vous recevrez une alerte.

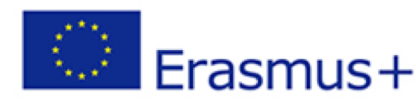

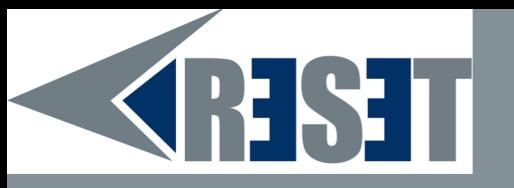

# **MERCI!** Avez-vous des

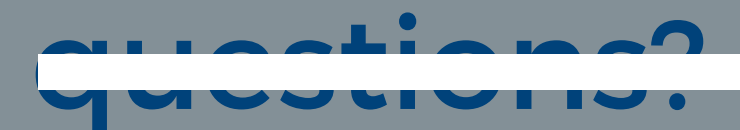

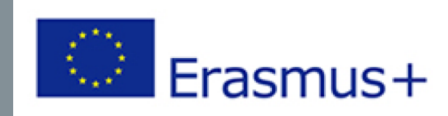